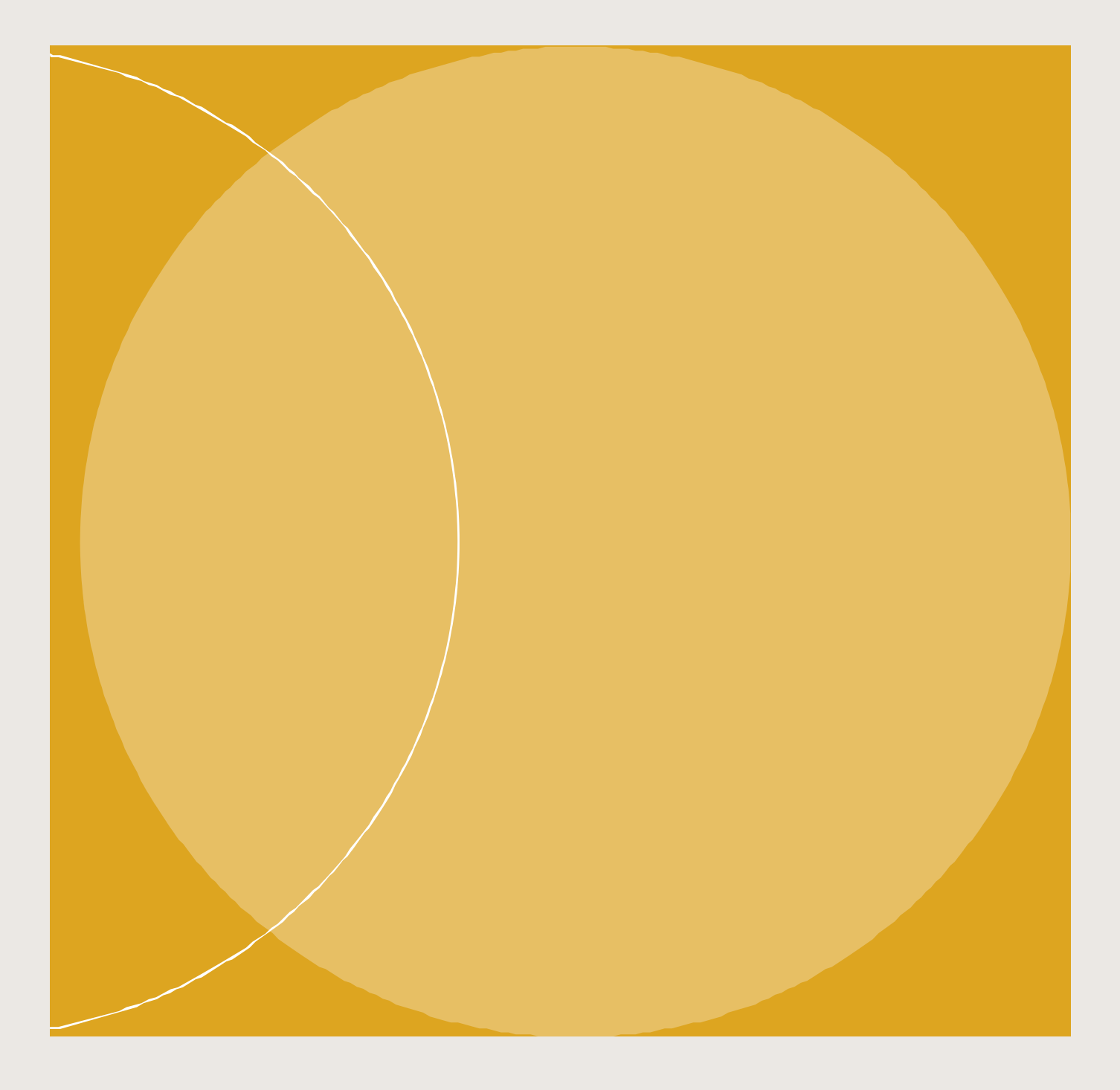

# User Manual for Direct Remittance

**VERSION 5.6**

**JULY 2024**

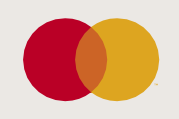

# **Table of Contents**

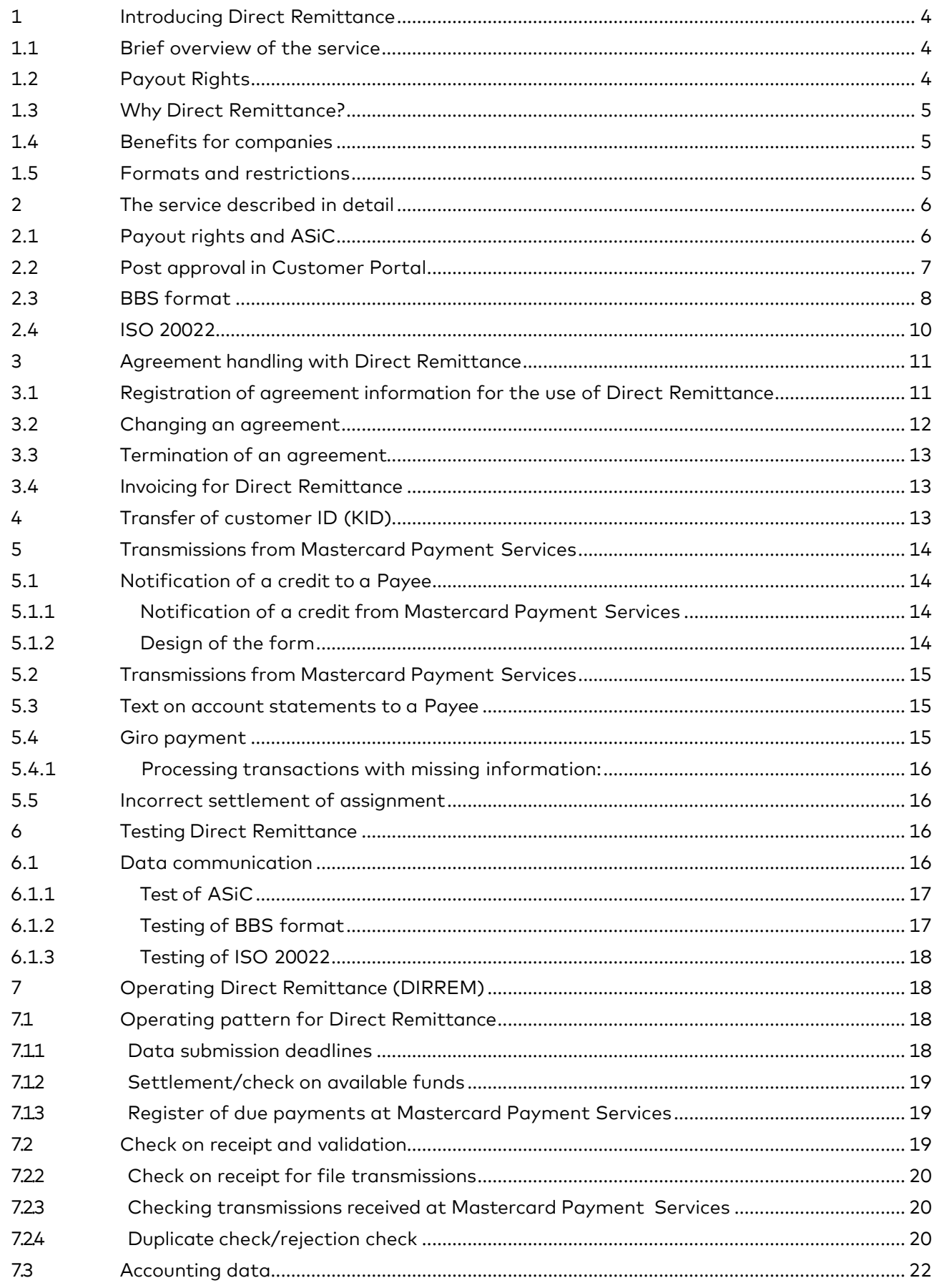

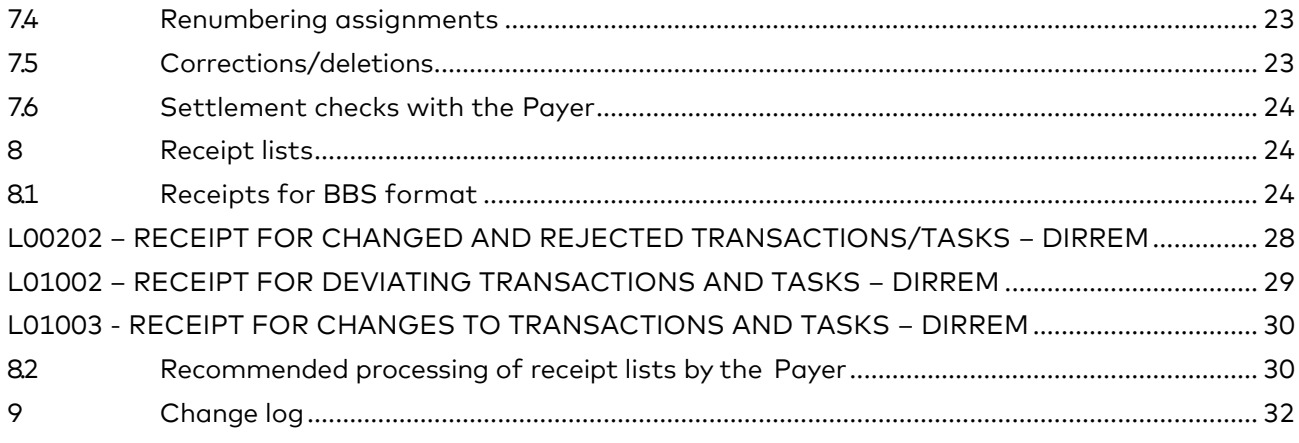

#### <span id="page-3-0"></span>1 Introducing Direct Remittance

#### <span id="page-3-1"></span>1.1 Brief overview of the service

Direct Remittance is an electronic payment service. When the company registers incoming invoices and makes salary payments, the payment transactions are sent to Mastercard Payment Services in a file. Payment transactions can be sent for various transaction types. The file can be sent directly to Mastercard Payment Services, via another data center or via the bank. Upon receipt at Mastercard Payment Services, the payment transactions will be placed on a register of due payments until the payment date, which can be a maximum of 12 months in advance. If required, a summary of settled transactions may be sent to the company as accounting data so that the subsidiary ledger can be updated automatically. Companies that submit files in ISO 20022 will receive settlement refunds in a file.

The strength of Direct Remittance is the ability to receive assignments from several banks in one file, which means that the Payer does not have to send assignment files to several banks. Mastercard Payment Services has a set of rules connected to each bank and Direct Remittance will based on these rules know how to handle the assignments according to the specific requirements each bank has.

Before the service can be used, an agreement must be set up between the company and the bank. The bank sends a registration form to Mastercard Payment Services with information about the bank's customer and technical setup

#### <span id="page-3-2"></span>1.2 Payout Rights

As a result of the Anti-Money Laundering Act §13 in 2018, based on the EU's 4th Directive, banks in Norway have reviewed the consequences of the legal requirement in relation to the security level of file-based payment services. The legal requirement means that the bank must now to a greater extent have knowledge of which individual is acting on behalf of the Company and who initiates a payment from the account through file submission.

As a result, Mastercard Payment Services has further developed Direct Remittance to support AML requirements imposed on banks. As there is no common standard in the market for how and when this legal requirement is to be complied with, Mastercard Payment Services will support 3 different variants connected to the Direct Remittance solution. Please contact your bank for information about which variant your bank offers.

#### Variant 1: Direct Remittance (without Payout rights)

Direct Remittance without payout rights is the variant that Mastercard Payment Services has provided for several years, and which will still be possible to use for those banks that are not ready to check the Payer's Payout right. This means that the Direct Remittance variant used today still can be used if your bank still offers that variant.

Variant 2: Direct Remittance with payout rights against bank

In addition to the Direct Remittance payment file, the ERP system must generate an approval file that contains the Payer's social security number, and which accounts the Payer has payout rights to. Mastercard Payment Services must check these rights against the bank's rights / approval register via the API made available by the bank before payout can be executed.

Variant 3: Direct Remittance with post-approval in Customer Portal (Mastercard Corporate Connect)

Bank can also offer post-approval in the Customer Portal where the Payer logs in and approves the assignments. It is the bank that decides which Payer gets access to the Customer Portal. Existing customers can use the same file format as before, either BBS-format or ISO 20022.

#### <span id="page-4-0"></span>1.3 Why Direct Remittance?

Most of the salary and accounting programs are set up to support Direct Remittance, so in most cases the service can be used with minimal adjustments. The service is suitable for customers who are seeking an effective solution for bulk payments connected to different banks. Using Direct Remittance allows the company to avoid the manual work involved in paying salaries and invoices.

#### <span id="page-4-1"></span>1.4 Benefits for companies

Using Direct Remittance allows the company to avoid the manual work involved in paying salaries and invoices. The company gains optimal liquidity management in that all payments are carried out on the payment date, so no interest is lost through early or late payment. If the company has many invoices and, perhaps, credit notes from the same recipient, these can all be sent as one total. This means further savings on the costs of the transactions.

#### <span id="page-4-2"></span>1.5 Formats and restrictions

Companies that opt to use Direct Remittance can submit payment files in BBS-format or ISO 20022. Which file format the Company uses is stated on the registration form Customers who submit an ASiC that contains an approval and payment file can choose between BBS format or ISO 20022 in the payment file. The authorization file is an XML format.

Companies that use Direct Remittance may only have one agreement per assignment account.

For customers who make submissions in ISO 20022, there are some restrictions regarding what we can process in terms of transactions. We process only salaries, bulk payments, and invoices, with a message, credit note and customer ID, and only in NOK.

#### <span id="page-5-0"></span>2 The service described in detail

<span id="page-5-1"></span>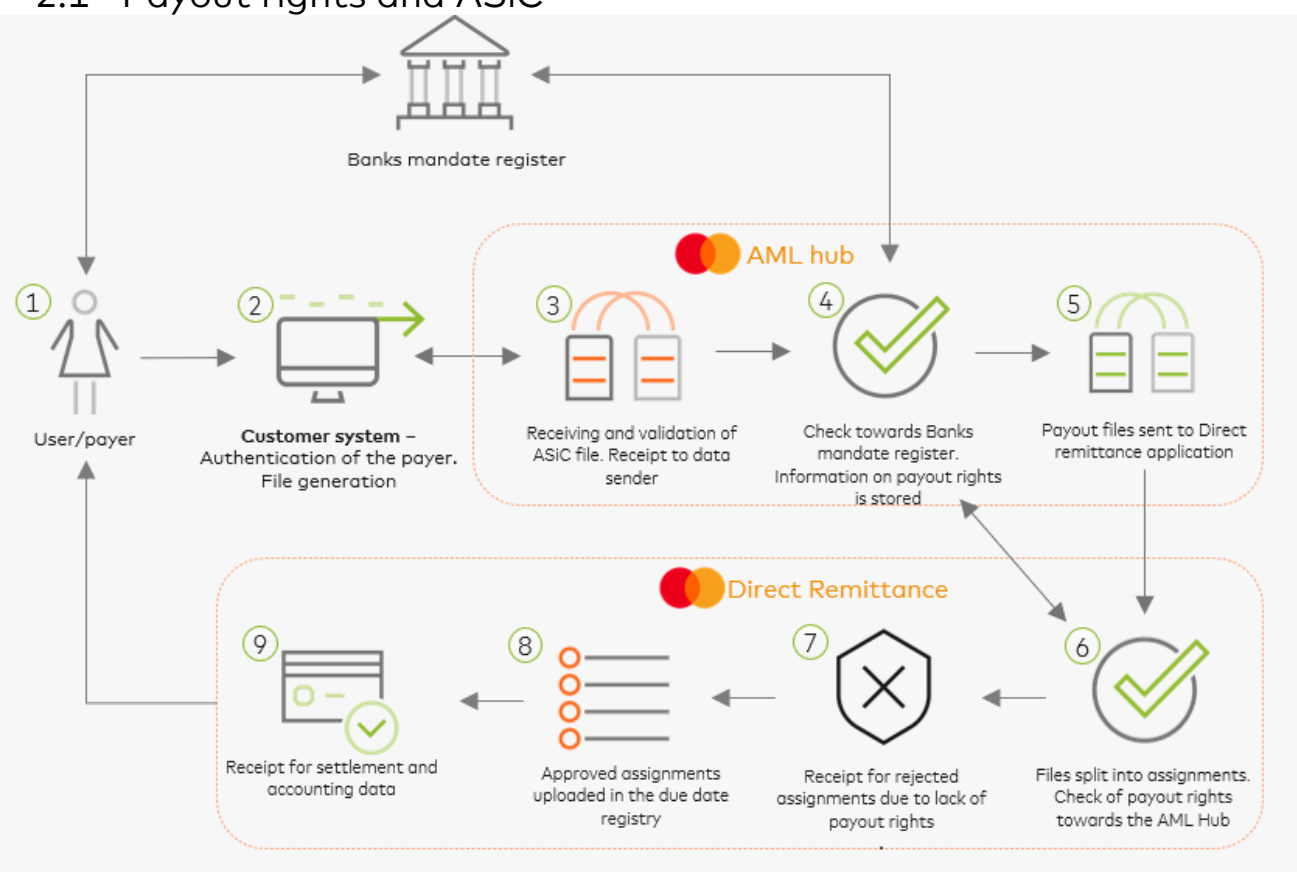

#### 2.1 Payout rights and ASiC

- 1. Data sender / ERP providers must enter into necessary agreements with a bank, as well as obtain a business certificate from an approved issuer. Bank registers the companies' employee with payout rights in its power of attorney / approval register: Social Security Number, account number with payout rights and type of payment are registered. Contact your bank to set up the user rights to be able to be approved as a Payer on specific accounts. There may be a requirement that more than 1 employee is registered with payout rights connected to one account. The approval file must be submitted with the correct user (s) so that this is in accordance with what the bank has registered.
- 2. The Payer initiates the payment process in the ERP system. The Payer must with regular intervals identify himself with a valid 2 factor ID solution, eg BankID, to support variant nr 2 of Direct Remittance. This information is stored in the ERP system and used in the approval file. The ERP system generates 2 files, approval and payment file, which is zipped as an ASiC and signed with a business certificate.
- 3. The ASiC is sent to Mastercard Payment Services where it is validated and extracted. Validation of ASiC applies to both syntax and signature check against the issuer of the business certificate. XML receipt is sent to data sender with status ok orrejected.
- 4. Payout rights are checked against the bank's register via the API made available by the bank. Mastercard Payment Services stores information from the bank about payout rights.
- 5. The payment files are transferred to the Direct Remittance application.
- 6. The payment files are split into assignments so that the entire file is not rejected if any assignment lacks an approved payout right. Direct Remittance makes an inquiry against the application to check the payout rights.
- 7. If the Payer lacks payout right on the specified payment account, the assignment will be rejected, and a receipt will be sent to the agreed recipient.
- 8. Payment assignments that have been approved are updated in the due date register and balance control is performed before payments are sent for settlement.
- 9. Receipts for settlement and accounting data are sent to the agreed recipient based on the individual format used in Direct Remittance.

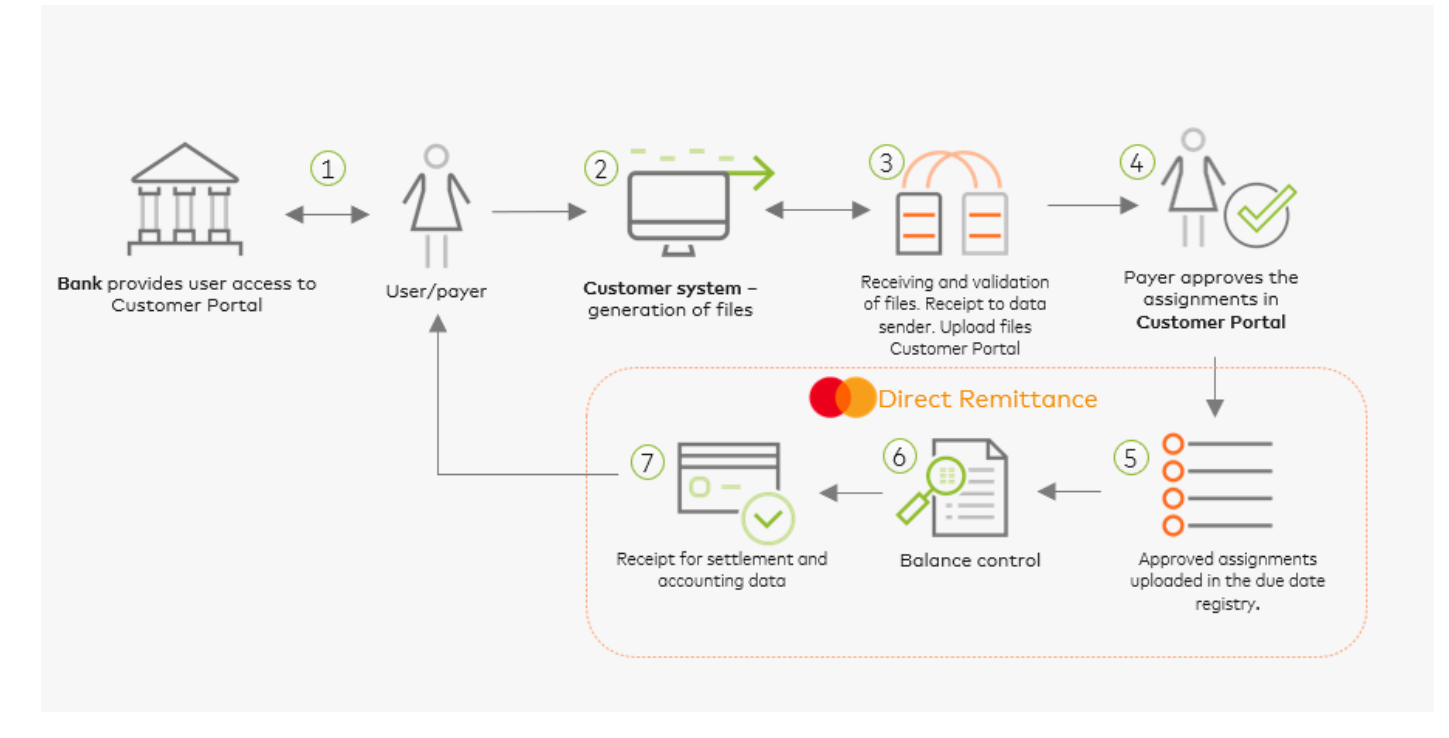

<span id="page-6-0"></span>2.2 Post approval in Customer Portal

1. The Payer must enter into the necessary agreements with the bank. The bank registers the Payer with payout rights before give access to the Customer Portal (Mastercard Corporate Connect) for approval of payment assignments. It must be clarified with the bank what is needed in place to use the solution and which payment account the Payer should have the right to approve from. It can be 1-3 approvers on one account.

- 2. The Payer generates a file which contains payment assignments and sends it to Mastercard Payment Services. The Payer receives a receipt in return.
- 3. Mastercard Payment Services validates the file, and the payment assignments are uploaded to the Customer Portal pending for approval.
- 4. The Payer logs on to the Customer Portal with login details received from his bank and will see all the assignments that are ready for approval. If more than one approver is required, everyone must approve before the payment assignment is sent to the Direct Remittance application and added to the due date register. It is also possible to reject assignments. Assignments that are not approved or rejected within 5 working days will automatically be rejected, and a receipt will be sent to the agreed recipient.
- 5. Payment assignments that have been approved are updated in the Due Date Register
- 6. Balance control is performed before payments are sent for settlement
- 7. Receipts for settlement and accounting data are sent to the agreed recipient based on the individual file format used in Direct Remittance

#### <span id="page-7-0"></span>2.3 BBS format

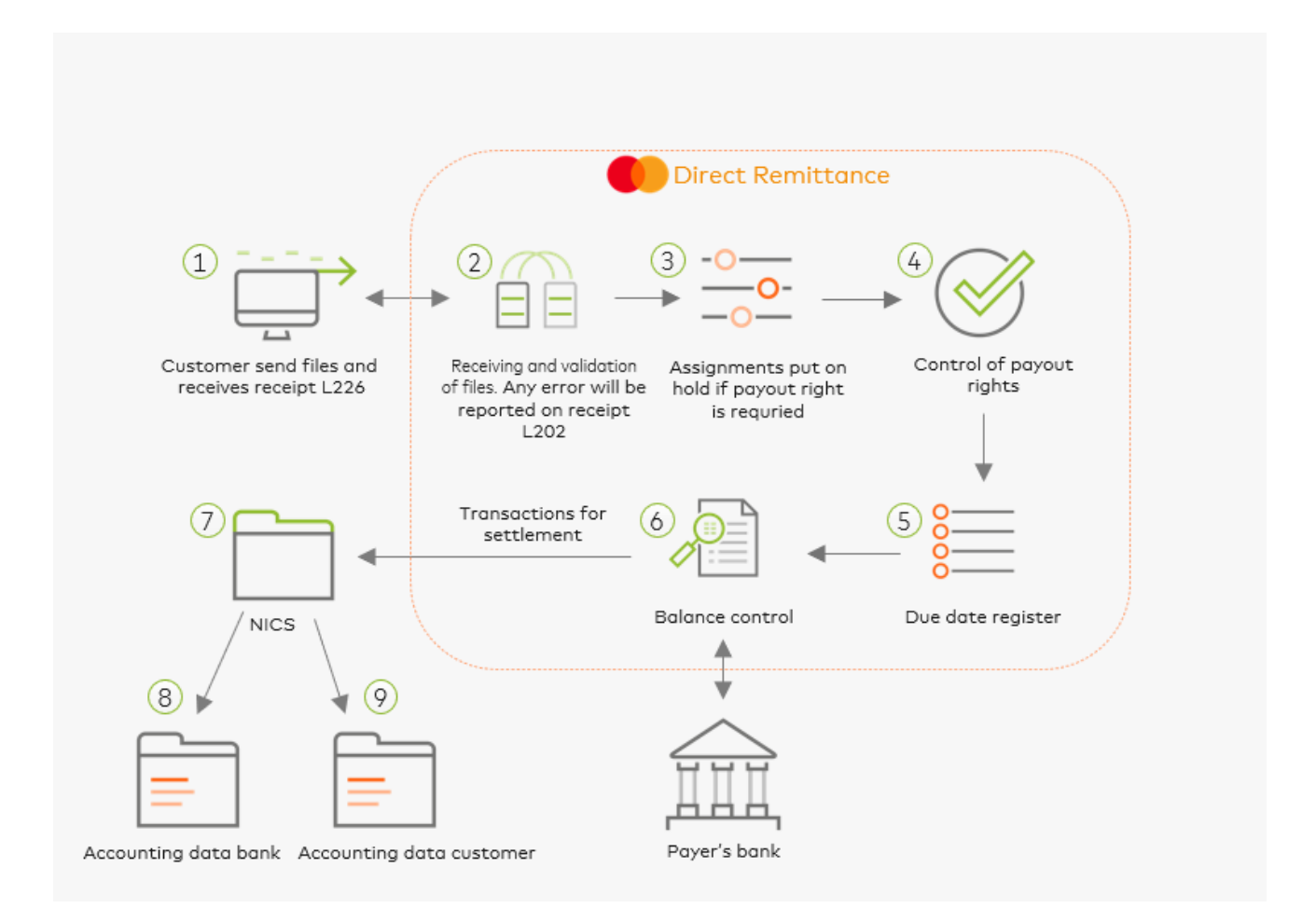

- 1. The Payer / data sender sends the file to Mastercard Payment Services and receives receipt L226 immediately after the file has been received and processed. The receipt contains the status of whether the file has been approved or rejected. It is checked whether a valid Direct Remittance agreement exists both upon receipt and upon validation of assignments.
- 2. Received files that contain assignments and sends receipt list L202 as soon as the assignment has been checked. The receipt is sent to the data sender or list recipient.
- 3. Approved assignments are put on hold for control of the Payer's rights if the bank has a requirement for controlling payout rights.
- 4. Mastercard Payment Services checks the Payers payout rights for the banks that have a requirement for control of payout rights, receipt L1002 is created when the Payer do not have payout rights and is sent out after settlement to the list recipient.
- 5. The transactions are updated on the due date register in Mastercard Payment Services
- 6. On the due date, the assignment with transactions is sent to the bank for balance control. Any assignments that are rejected by the bank due to lack of funds are reported on receipt L1002 and sent after settlement to the list recipient.
- 7. The transactions are sent to NICS for settlement, alternatively sent a) notification of credit is sent to the recipient b) Giro payment is sent to the recipient
- 8. Posting data for bookkeeping of the Payer's bank account and credit of the Payee's bank account are sent to the banks and the banks' data center on the same day settlement takes place in NICS. Total sums for settled sub-assignments appear on the bank statement the Payee receives from his bank. The amount can appear on the recipient's bank statement as a single sum or a sum item and can have the followinginformation:
	- Reference to the Payer's agreement ID in Mastercard Payment Services
	- Fixed text as specified in the Direct Remittance agreement
	- Foreign reference in the individual transaction
- 9. If the Payee's account number is not known to the Payer, Mastercard Payment Services can send a Giro payment to the Payee. On the assignment to Mastercard Payment Services, this must be stated by special transaction codes, and the Payee's name and address must always be stated. If the account number is incorrect, and the transaction contains name and address, Mastercard Payment Services will automatically send a Giro payment to the Payee.
- 10. If agreed, the Payer can receive posting data for updating the ledger which is a specification of approved / settled transactions. When transferring to the recipient's account, the Payer can choose whether Mastercard Payment Services shall notify the Payee that the amount has been transferred. If Mastercard Payment Services is to notify the Payee, his name and address must be specified in the assignment to Mastercard Payment Services, possibly with a specification.

## <span id="page-9-0"></span>2.4 ISO 20022

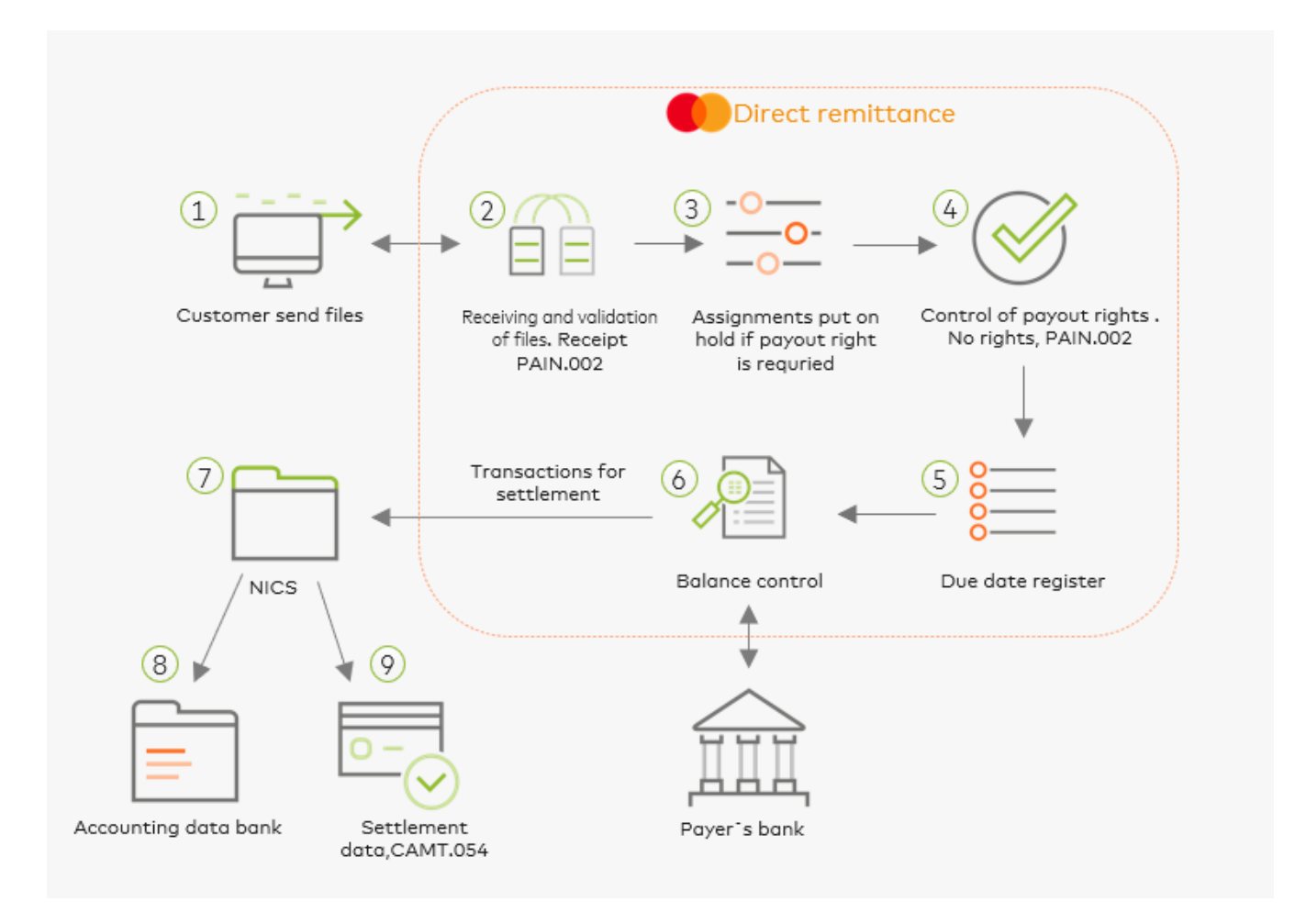

- 1. Payer / data sender submits a file to Mastercard Payment Services, file PAIN.001.
- 2. Mastercard Payment Services performs syntax checking of the file. PAIN.002 file is generated. Mastercard Payment Services validates content and performs a control to see if a valid Direct Remittance agreement exists. A new PAIN.002 is generated.
- 3. Approved assignments are put on hold for control of the Payer's payout rights for the banks that require that control.
- 4. Mastercard Payment Services controls Payer's payout rights for those banks that require that control. PAIN.002 is formed in the event of rejection of payout rights.
- 5. The assignment with transactions is updated on the due date register in Mastercard Payment Services.
- 6. On the due date, the assignment with transactions is sent to the bank for balance control. PAIN.002 is formed in the event of lack of funds on the account.
- 7. The transactions are sent for settlement.
- 8. Accounting data for bookkeeping of the Payer's bank account and credit of the Payee's bank account are sent to the banks and the banks' data center on the same day settlement takes place in NICS. Total sums for settled sub-assignments appear on the bank statement the Payee receives from his bank. The amount can appear on the recipient's bank statement.
- 9. The Payer receives settlement data for updating the ledger which is a specification of approved / settled transactions. When transferring to the recipient's account, the Payer can choose whether Mastercard Payment Services shall notify the Payee that the amount has been transferred. If Mastercard Payment Services is to notify the Payee, his name and address must, if applicable, be specified in the assignment to Mastercard Payment Services. A settlement returns CAMT.054 is formed.
- <span id="page-10-0"></span>3 Agreement handling with Direct Remittance

#### <span id="page-10-1"></span>3.1 Registration of agreement information for the use of Direct Remittance

Use of the Direct Remittance service requires that an agreement is entered into between the Payer and the Payer's bank.

The contractual relationship is between the bank and the Payer. The bank ensures that the Payer receives a copy of the agreement. To use the Direct Remittance service, Mastercard Payment Services must receive information about the Payer's assignment account, name and other relevant information that allows the Payer to start using the service. If the bank requires control of payout rights, it must also be registered in the agreement.

The bank can register the information in Mastercard Connect Nordic (Nets Online) via the production information in the bank customer register or the agreements menu. When the bank itself creates the information in Mastercard Connect Nordic, the registration form do not need to be sent to Mastercard Payment Services.

As an alternative, Mastercard Payment Services Customer service can register the information. The bank then submits the registration form to Mastercard Payment Services in pdf format on e-mail: [support.norway@mastercard.com](mailto:support.norway@mastercard.com)

Once the agreement information has been created, information will be sent to specified e-mails with information that the service is ready for use. If a test of the service is required, this must be done before the agreement information is created.

If the data sender or data recipient is not already registered in Mastercard Payment Services and it is someone other than the contracted customer (eg accounting firm), a communication agreement must be established. The communication agreement can be downloaded from [www.mastercardpaymentservices.com/norway/inn-](http://www.mastercardpaymentservices.com/norway/inn-) og-utbetalinger. The agreement is sent to Mastercard Payment Services who will facilitate the setup of communication.

Agreements and registration form submitted to Mastercard Payment Services for registration must be signed by the bank.

Questions can be directed to Mastercard Payment Services on telephone 915 04949 or send an e-mail to [support.norway@mastercard.com](mailto:support.norway@mastercard.com)

#### <span id="page-11-0"></span>3.2 Changing an agreement

When the company is to change account, a new agreement must be created. This can be done in two ways. You can either create a brand-new agreement or perform an account change.

If the bank requires control of payout rights the bank must register this on the new agreement or on the existing one.

Create a new agreement:

A new agreement is created for the new bank account and assigned a new agreement Id. Old agreements should not be terminated or deleted until all transactions in the due date register have been settled.

Perform account change:

When changing accounts, it must be considered whether the transaction that is due must be settled against a new or old account. If transactions are to be settled against an old account, the date for account change must be set after these have been settled.

If you want all transactions settled to a new account, account swaps can be performed before all transactions have been settled as you retain contractual ownership when changing accounts.

Bank can create, perform account exchanges and other changes connected to the agreement between the company and bank in Mastercard Connect Nordic. When changing accounts, the function «look up agreement» is used.

If the agreement information is sent to Mastercard Payment Services for registration of account change, the old account number must be stated on the new registration's form so that the old agreement is retained.

If the data sender/data recipient is to be changed when performing an account change, this must also be changed in the agreement information.

Agreement information created/changed in Mastercard Connect Nordic before 14:30 are valid the next day.

Files submitted after the account change must contain the correct information such as the assignment account/agreement owner/data sender.

Format change:

If you want to change the file format you send in on the payment file (BBS format or ISO 20022 payment), this must be stated in the agreement information before a new format is used.

It is important not to remove the old format from the agreement if you have transactions in the due date register and these are to be settled. If the file format is removed from the agreement, the transactions in that file format will be deleted.

It is recommended when transitioning from one file format to another to keep the existing format registered on the agreement for a transition period.

#### <span id="page-12-0"></span>3.3 Termination of an agreement

The bank may terminate the agreement information via Mastercard Connect Nordic. If the bank wishes Mastercard Payment Services to do this, Mastercard Payment Services must be sent a written notification of the termination of the agreement from the bank. Termination is submitted by the bank to Customer Services on e-mail: [support.norway@mastercard.com](mailto:support.norway@mastercard.com)

#### <span id="page-12-1"></span>3.4 Invoicing for Direct Remittance

Invoicing for Direct Remittance is a matter dealt with between the Payer and the Payer's bank, and any questions regarding price/invoicing should be taken up with the bank.

#### <span id="page-12-2"></span>4 Transfer of customer ID (KID)

Payers of Direct Remittances enjoy a major advantage when paying an OCR Giro that they have received.

See the example below, which shows a Giro that contains the customer ID.

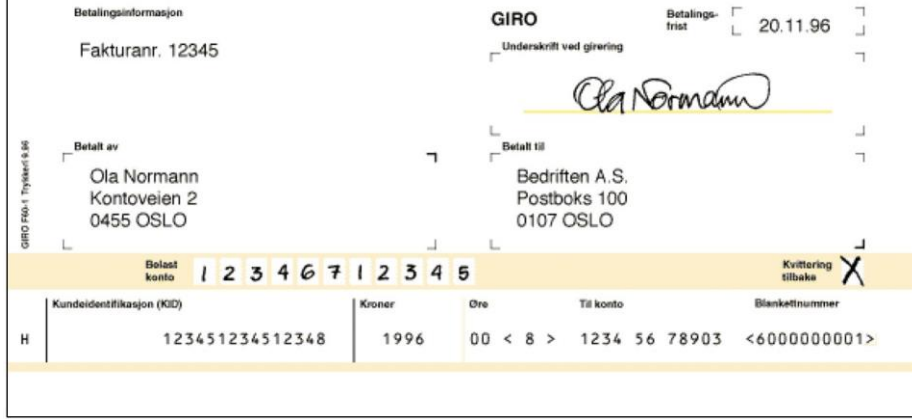

Generally, the banks will charge a lower price for transactions by Direct Remittance using the customer ID than for Direct Remittance with a message.

Check if it is possible to register customer IDs in your accounting package or speak to your software supplier.

The Payee will then base the update to its subsidiary ledger automatically on accounting data from Mastercard Payment Services. If the customer ID is used in the Direct Remittance transaction, the Payee avoids having to register the incoming payments manually. This allows faster updating of the subsidiary ledger.

NB: In Direct Remittance transactions where the Payee has a mandatory customer ID agreement, a customer ID that is incorrect according to the agreed modulus and length will lead to the transaction being rejected on receipt. For BBS format, the Payer will receive documentation of rejected transactions in the form of list L00202 with the text «Recipient requires a customer ID». With ISO 20022, the customer will receive a return file detailing the rejected transactions.

### <span id="page-13-0"></span>5 Transmissions from Mastercard Payment Services

## <span id="page-13-1"></span>5.1 Notification of a credit to a Payee

#### <span id="page-13-2"></span>5.1.1 Notification of a credit from Mastercard Payment Services

When Mastercard Payment Services is to send notification of a credit to the Payee, the Payee's name and address must be specified on the transaction record sent to Mastercard Payment Services.

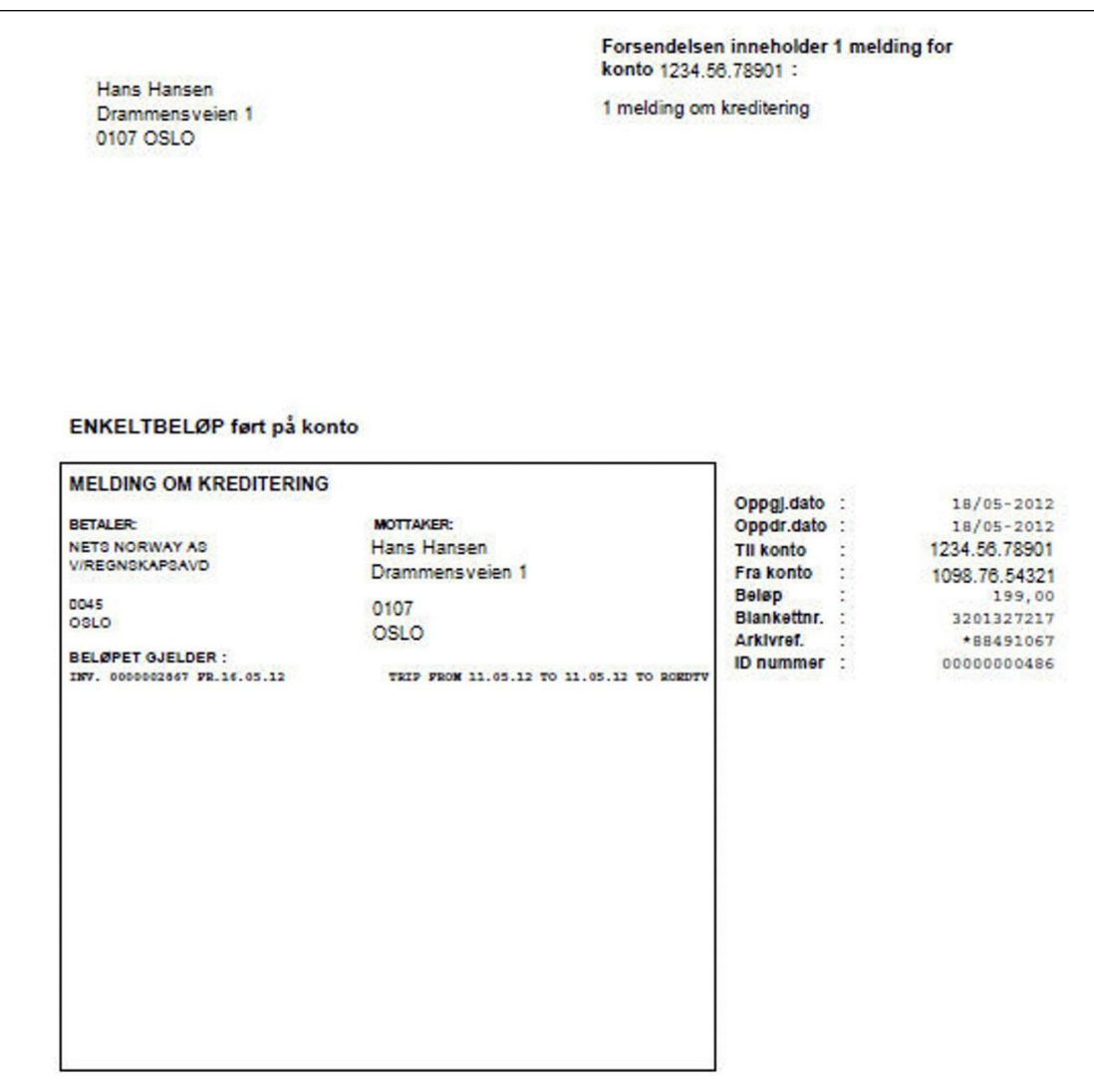

#### <span id="page-13-3"></span>5.1.2 Design of the form

Notification of a credit contains the name and address of the Payer on the front, together with the amount to be credited to the account. If any text for the Payee has been added tothe transaction record, this will appear on the form. In the text specification, a maximum of 42 lines may be entered, divided into two columns of 40 positions each and with 21 lines in each column.

The date, the Payee's account number and the amount will also be shown.

## <span id="page-14-0"></span>5.2 Transmissions from Mastercard Payment Services

A transmission may contain notifications from the various electronic services within the same envelope. Each envelope has an address card on which the content is specified. The bottom line on the form's reverse side will always contain the date, amount and form number, identical to the front side.

Giro payments will always be sent in a separate envelope and by post.

It is possible to choose alternative channels to postal dispatch. By using other channels, there is the option for more rapid monitoring and updating of the subsidiary ledger. The recipient of the notification must enter into an agreement with their own bank regarding alternative modes of dispatch, e.g. by e-mail or NettPost.

#### <span id="page-14-1"></span>5.3 Text on account statements to a Payee

Messages identifying the transaction/Payer can be placed on the Payee's account statement.

Fixed text: If the payer wants a fixed text (max. 25 positions) which is transferred to the payee's account statement, the Bank can indicate this on the registration form.

If fixed text has not been set out in the registration form, Mastercard Payment Services will automatically put the name of the payer in this field.

#### <span id="page-14-2"></span>5.4 Giro payment

Giro payments have a separate specification section where messages can be left for the Payee.

In the specification section, a maximum of 42 lines may be entered, divided into two columns of 40 positions each and with 21 lines in each column. See the example of a Giro payment below.

It is not possible to send Giro payments of amounts exceeding NOK 99,999,999.99 million. If this limit is exceeded, it will be reported on L00202 with the message: THE AMOUNT ON THE INSTRUCTION IS TOO LARGE.

For BBS file format this is reported on receipt L00202 – rejected assignments/transactions. For ISO 20022this is reported via file.

**GIRO UTBETALING** 

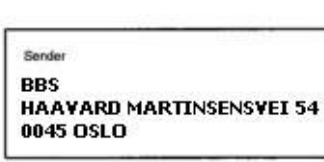

ŤĖ **OLA NORDMANN ROMMEN 5** 0045 OSLO

**Kopibestilling** 

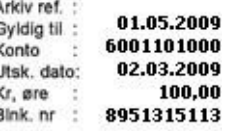

#### <span id="page-15-0"></span>5.4.1 Processing transactions with missing information:

If the mandatory name and address of the Payee are missing from a transaction for Giro payment, the transaction will be rejected on input at Mastercard Payment Services. For BBS format, rejected transactions are specified for the Payer on error list L00202. For ISO 20022, rejected transactions will be sent back in a file.

It is not possible to send Giro payments abroad. If the transaction contains a foreign address, it will be rejected on receipt at Mastercard Payment Services.

If the recipient's account number is not CDV-valid, Mastercard Payment Services will automatically generate a Giro payment. In such instances the mandatory name and address records must be given for the transaction. Mastercard Payment Services will reject the transaction if the name and address records are missing or contain a foreign address.

#### <span id="page-15-1"></span>5.5 Incorrect settlement of assignment

Once settled, according to the Norwegian Financial Contracts Act assignments/individual transactions cannot be returned by the Payer. Exceptionally, if the bank/Mastercard Payment Services experience internal operational deviation the bank/Mastercard Payment Services may perform a chargeback within three days. Where the Act prevents such a refund from being made, there is still the option of having the amount returned according to the normal regulations, i.e. by raising a claim against the account holder in question.

#### <span id="page-15-2"></span>6 Testing Direct Remittance

Well ahead of time before production starts, production tests must be performed and approved by Mastercard Payment Services. In those cases where the Payer uses an approved ERP provider/ accounting firm for Mastercard Payment Services' services, no test is required. A separate Communications agreement for the data sender must be registered in Mastercard Payment Services.

Payers/data senders who have developed their system can facilitate for the necessary functionalities in their own accounting system to use Direct Remittance. If the Payer uses a software provider/data center, it should be checked that everything within the service is included in the program package.

#### <span id="page-15-3"></span>6.1 Data communication

Before the test begins, data communication must be established with Mastercard Payment Services. This is done by contacting Customer Services. They can assist with tests and data communication, as well as send out necessary user documentation. Inquiries can be directed to Mastercard Payment Services v/Customer Service.

Data sender/Payer can send the shipment to Mastercard Payment Services via various channels, which for example can be directly to Mastercard Payment Services or via ERP provider.

Today's communication solutions are the following:

- Customer Portal
- sFTP

Mastercard Payment Services deliver accounting data and settled transactions in accordance with the agreement made with the bank stated on the registration form. Data sender/Payer can get the data via the data communication that has been set up.

Below is a point-by-point description of how tests are performed in Mastercard Payment Services.

Any questions can be directed to Customer service on telephone 915 04949 or via e-mail: [support.norway@mastercard.com](mailto:support.norway@mastercard.com)

#### <span id="page-16-0"></span>6.1.1 Test of ASiC

- Test files are submitted to the agreed test ID
- Customer system generates 2 files, approval and payment file which is zipped in an ASiC container
- The payment file can be sent in one of the two different file formats: BBS- format or ISO20022
- An ASiC for testing is sent to Mastercard Payment Services for validation
- Receipt for validation of ASiC and the approval file with status ok or rejected
- The payment file will be testing according to which file format Mastercard Payment Services receives

#### <span id="page-16-1"></span>6.1.2 Testing of BBS format

- Test files are sent to Mastercard Payment Services via proprietary software or the ERP supplier for all transaction types to be used in production.
- File format test is conducted
- Test files from Mastercard Payment Services are delivered in accordance with the agreement, if desired.
- Once testing is complete, Mastercard Payment Services will contact the customer with notification of the results of the test. If necessary, a further test will be agreed upon.
- The agreement information will be registered by the bank or Mastercard Payment Services as soon as the test has been approved.
- When the testing has been completed and approved, the bank and the customer will receive an email stating that the services is ready for use.

## <span id="page-17-0"></span>6.1.3 Testing of ISO 20022

Before the customer carries out testing with Mastercard Payment Services, they must carry out the format validation provided on the BITS website:<http://bits.no/>

- Test files are submitted to the agreed test ID. The test files must include the transactions the customer wishes to test.
- The customer submits the test files in PAIN.001 for the transactions. When deleting transactions, the customer submits the file with CAMT.055.
- The customer will receive a receipt in file PAIN.002 for rejected transactions, whilst settled transactions will be sent in CAMT.054. For deletions, receipts will be received inCAMT.029.
- The agreement information will be registered by the bank or Mastercard Payment Services as soon as the test has been approved
- When the testing has been completed and approved, the bank and the customer will receive an e-mail stating that the services is ready for use.
- <span id="page-17-1"></span>7 Operating Direct Remittance (DIRREM)

#### <span id="page-17-2"></span>7.1 Operating pattern for Direct Remittance

#### <span id="page-17-3"></span>7.1.1 Data submission deadlines

Submission deadlines for processing of submitted files are in accordance with the general operating pattern, which can be found at [www.mastercardpaymentservices.com/norway/inn-og](http://www.mastercardpaymentservices.com/norway/inn-og-)utbetalinger.

## <span id="page-18-0"></span>7.1.2 Settlement/check on available funds

Transactions are settled during the first possible settlement on the same working day as the specified payment date. If the specified payment date is not a working day, Mastercard Payment Services will use the next working day as the payment date.

Transactions are processed in accordance with the operating pattern that can be found at [www.](http://www/) mastercardpaymentservices.com/norway/inn-og-utbetalinger.

Transactions where the specified payment date is 12 months prior to the current date will be settled on receipt at Mastercard Payment Services. The values of transactions will not be backdated.

Balance control will be performed on the debit account before each settlement.

For BBS format, it is possible to reopen assignments and override balance control.

Checks on available funds will be performed on the account being debited prior to each settlement. Mastercard Payment Services must have written notification from the bank/Payer if an assignment is to be reopened once it has been rejected during the check on available funds.

An assignment can be reopened up to 40 calendar days after the due date. If the assignment is to bypass the check on available funds, written notification must be sent from the bank to Customer Service at [support.norway@mastercard.com](mailto:support.norway@mastercard.com)

ISO 20022 payments only support file-based deletions of assignments/transactions. It is therefore not possible to reopen or override balance control.

#### <span id="page-18-1"></span>7.1.3 Register of due payments at Mastercard Payment Services

Payers have the option to enter assignments onto the register of due payments up to 12 months in advance.

#### <span id="page-18-2"></span>7.2 Check on receipt and validation

#### 721 Check of ASiC

When receiving the ASiC, there will be performed a check of the Company signature against the certificate issuer and file syntax. If the Company signature does not match or there is a syntax error, the entire ASiC will be rejected. No payment files will be forwarded for Direct Remittance for further control.

The approved ASiC is unpacked. Syntax checking is performed, if there is an error with one or more approval files, the associated payment file will be rejected. All other files belonging to the same ASiC will be processing.

#### <span id="page-19-0"></span>7.2.2 Check on receipt for file transmissions

Checks are performed to ensure that the file/data sender is registered with Mastercard Payment Services and has full authority to send data on the specified customers with an agreement/ payment account.

If the customer with the agreement/payment account changes the file sender/data sender, the customer's bank must be informed of this.

All file transmissions to Mastercard Payment Services are checked before input. Errors in the file transmission will result in the file being stopped.

There are various possible reasons for this:

- invalid file/data sender;
- transmission file is not in a valid format;
- empty transmission file.

For ISO 20022, rejection messages will be sent in a file. If the agreement entails use of BBS format, the error message will be documented on receipt list L200, which will be posted in the Customer Portal.

#### <span id="page-19-1"></span>7.2.3 Checking transmissions received at Mastercard Payment Services

Transmissions that are received at Mastercard Payment Services will be checked both at transmission and assignment level, prior to processing. Following these checks on the transmission, receipt L226 is produced. L226 is posted in the Customer Portal/Sftp. Receipt must be checked by data sender. For ISO 20022, the customer will receive a receipt in a file. For ISO 20022, they will receive PAIN.002. The recipient of the receipt list must immediately check whether the transmission has been approved or rejected.

#### <span id="page-19-2"></span>7.2.4 Duplicate check/rejection check

For transmissions containing assignments in BBS format, Mastercard Payment Services will check to ensure they have not already been processed. The checks are performed on the entire content of the transmission, including all assignments. A check is performed on the previous 12 months + 1 day to ensure the assignment has not already been processed.

If an assignment is rejected and re-submitted, a new assignment number must be assigned. And one character must be changed within the file, so that the content is not completely the same.

For ISO 20022, duplicate control covers 3 months, and it is checked during this period whether the same message id has been used.

The following are checked at transmission level for BBS format:

- that the file/data sender is able to send on behalf of the payment account;
- that the transmission has not already been imported;
- that recipient-id is correct;
- that the start record of the transmission is correct;
- that the start record of the assignment is correct;
- that the amount specified in the end record of the transmission is correct.

A check is performed to ensure that the total in the end record of the transmission matches the end record in the assignment, or the total of all amount transactions in the assignment, and that:

- the agreement information has been correctly registered;
- the transmission contains the correct number of transactions;
- the transmission contains valid assignments.

For ISO 20022, a syntax check is carried out for the transmission.

The following are checked at assignment level for BBS format:

- that there is a valid agreement for the service;
- whether the assignment has been imported and processed earlier. The check goes back 12 months + 1 day from the current date;
- that the start and end record of the assignment are present and correct;
- that the transactions in the assignment are valid;
- the number of transactions in the assignment;
- the number of records in the assignment;
- the first date in the last assignment item;
- the last date in the last assignment item;
- that the aggregate amount in the total record of each assignment does not exceed the maximum possible total amount (see system specification).

For ISO 20022, the entire content of the file will be subject to validation.

## <span id="page-21-0"></span>7.3 Accounting data

#### 7.3.1 Accounting data for the Payer

If the Payer wishes to receive accounting data, this must be specified in the registrations form. Accounting data is a breakdown of approved, settled transactions.

Settled transactions can be submitted for one or more of the following times:

- Morning settlement
- Intermediate settlement no. 2
- Intermediate settlement no. 3
- Final settlement

BBS-format: If the company have agreement in place regarding use of several services (e.g. OCR or Autogiro), the accounting data will be sent compiled in one file according to the agreed schedule. You need to use the same customer Id for receiving Accounting data and this only applies to BBS format.

ISO20022: If the Payer is to receive posting data, this is delivered in a separate file or alternatively together with an ISO 20022 payment file. A prerequisite for receiving this together with the ISO 20022 payment file is that the same customer-ID is used. The message type for ISO 20022 is camt54D for debit transactions or Camt54K for credit transactions.

Mastercard Payment Services can offer the following schedule for the transfer of accounting data:

- Daily
- Weekly 1–3 times per week any days
- Monthly  $-1-3$  times per month any days
- Quarterly On the last day of the quarter

The timings for access/transfer of files will be in accordance with the operating pattern.

The aggregate amount debited to the account can be found on the account statement from the bank.

Example: Direct Remittance assignments sent by 10.45 am and approved in the check on available funds by 1.00 pm will be settled and reported in the afternoon settlement run and sent in the accounting data by 3.00 pm.

If the funds in the account are insufficient to cover the aggregate amount to be debited, the assignment will be sent for a further check on available funds (a maximum of five times).

Note: If you do not receive accounting data in BBS format, the settled assignments must be processed manually in the subsidiary ledger.

Mastercard Payment Services keeps a backup of accounting data for 90 working days.

Customer Services can be contacted by e-mail at [support.norway@mastercard.com](mailto:support.norway@mastercard.com) for receiving accounting data.

When the bank customer wishes to change the time for delivery of accounting data, confirmation can be sent to the customer's bank or Mastercard Payment Services by e-mail[:](mailto:%20support.norway@mastercard.com) [support.norway@mastercard.com](mailto:%20support.norway@mastercard.com)

Email must include the company's organization number, customer Id and account number.

Technical set up between the bank customer/bank and Mastercard Payment Services are handled by the Test Group in Mastercard Payment Services when the agreement information is received.

#### <span id="page-22-0"></span>7.4 Renumbering assignments

All approved transactions sent to NICS for settlement will be checked against the Renumbering register. If the recipient's account exists on the renumbering register, renumbering will take place.

#### <span id="page-22-1"></span>7.5 Corrections/deletions

Corrections/deletions can be performed on individual settled transactions on the Mastercard Payment Services register of payments due.

If BBS format is used, a correction form must be used. You will find it in [www.](http://www/) mastercardpaymentservices.com/norway/inn-og-utbetalinger.

The following changes can be made to an individual transaction:

- reduction of an amount;
- deletion of a transaction:
- change to a payment date.

The correction form should be sent to the Mastercard Payment Services Customer services by e-mail: [support.norway@mastercard.com](mailto:support.norway@mastercard.com)

Customer service can also be contacted by telephone: 91504949.

For ISO 20022, deletions must be submitted in a file. Manual corrections are not possible with these formats; only deletions may be carried out. The message type Camt.055 has to be implemented in order for the Company to delete transactions by file. It is not possible to perform changes via this message type, only deletions.

Note: Only assignments that have not been settled can be deleted or changed.

#### <span id="page-23-0"></span>7.6 Settlement checks with the Payer

The Payer has a responsibility to ensure that the necessary internal checks are performed so that any incorrect processing of transmissions, assignments and transactions can be discovered immediately.

Mastercard Payment Services recommends that Payers have a subsidiary ledger system, provided by the software supplier/data center for the automatic updating of transactions. As a foundation for the automatic updating of the subsidiary ledger, Mastercard Payment Services offers accounting data that specifies all approved, settled transactions.

Updating the subsidiary ledger on the basis of submitted data is not recommended. Updates should not be made before settlement as transactions may be rejected at input.

For BBS format, a control of receipt list L00202 from Mastercard Payment Services must be performed. Any transactions rejected/carried out again specified on the error list must be processed manually in the system.

For ISO 20022, all rejections and settled transactions will be sent in a file, which must be processed by the Payer.

#### <span id="page-23-1"></span>8 Receipt lists

The receipt lists described below apply only if the company use of BBS format.

If the company use of ISO 20022, the receipts will comprise files uploaded to the file mailbox for the customer.

#### <span id="page-23-2"></span>8.1 Receipts for BBS format

The following lists are produced for BBS format:

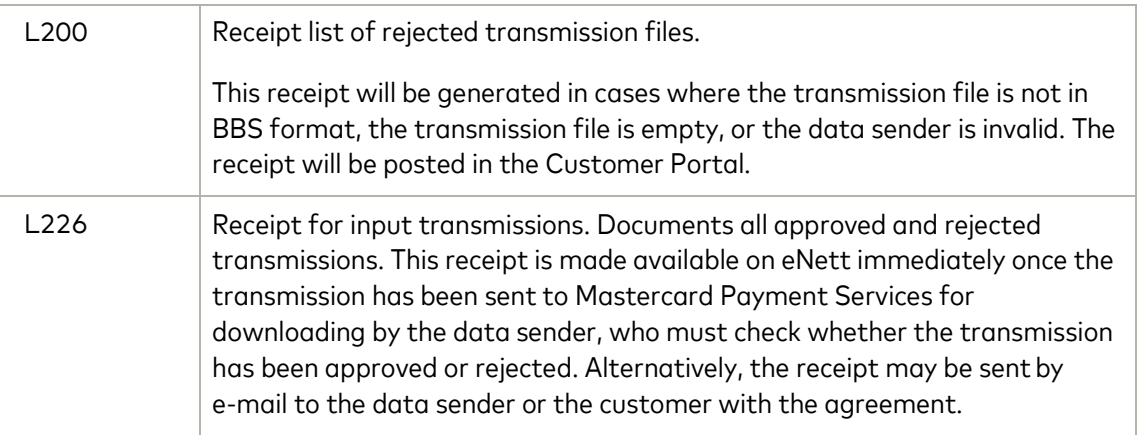

The lists below are sent by e-mail. If Mastercard Payment Services does not have a registered e-mail address for the customer, the receipts will be sent by post.

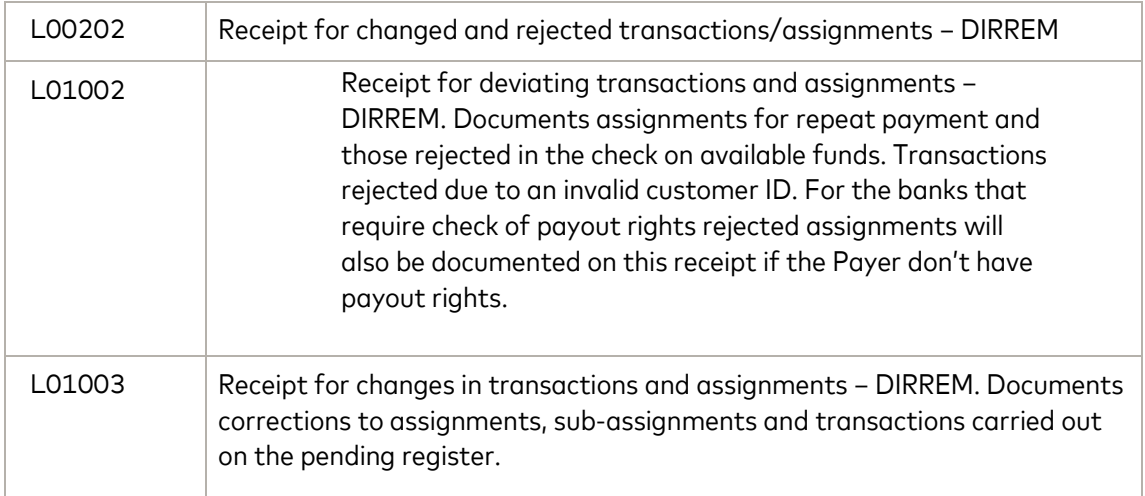

#### L200 – Receipt list of rejected transmission files

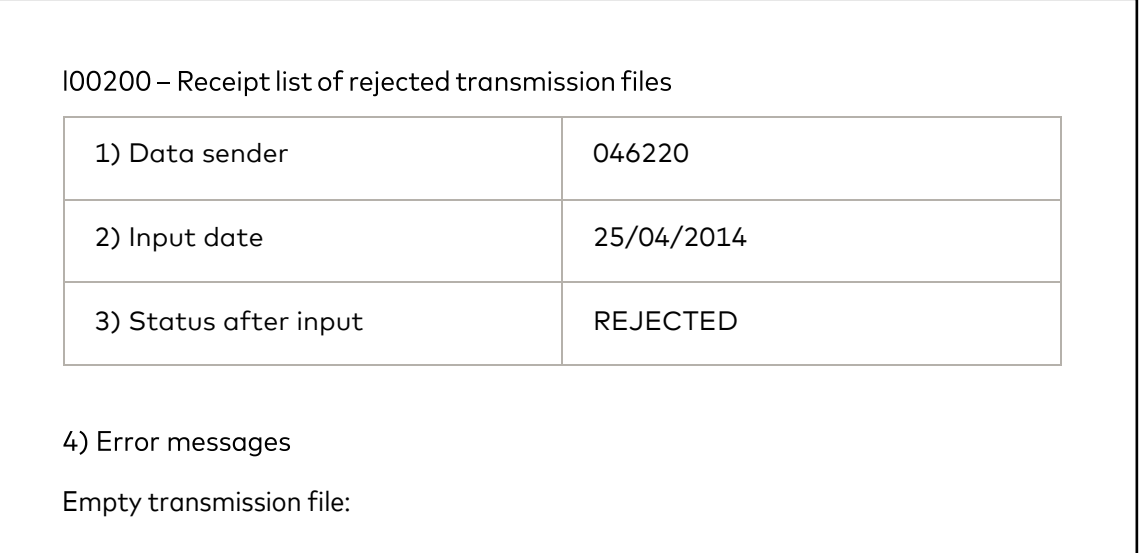

#### Explanation:

- File/data sender
- Input date
- Status REJECTED
- Error message

#### L226 - Receipt list for imported transmissions

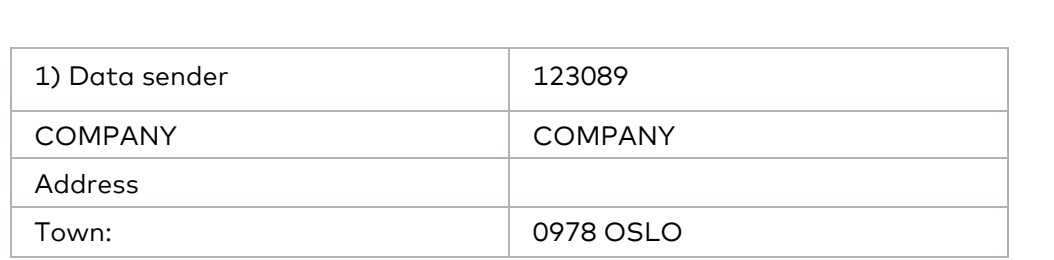

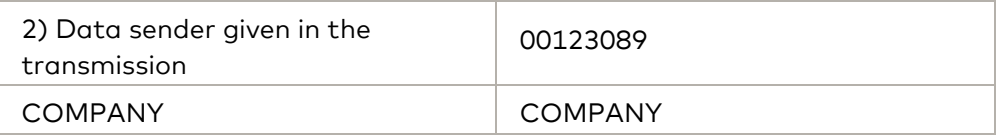

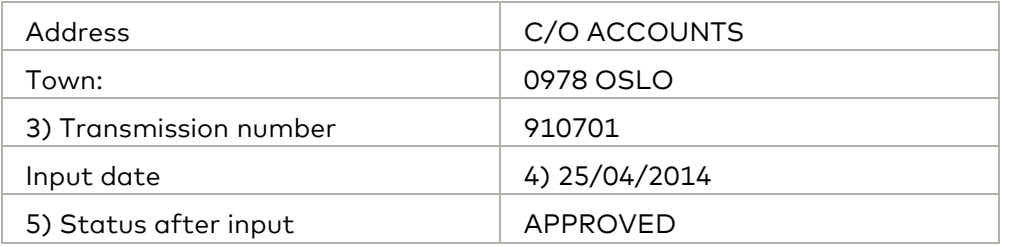

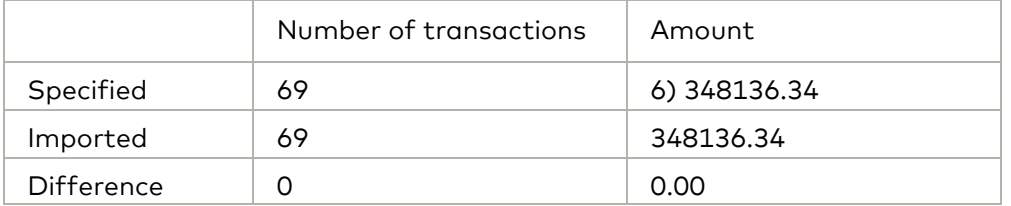

#### Direct Remittance tasks:

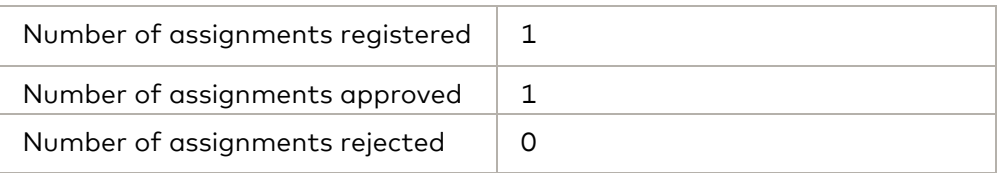

#### AvtaleGiro:

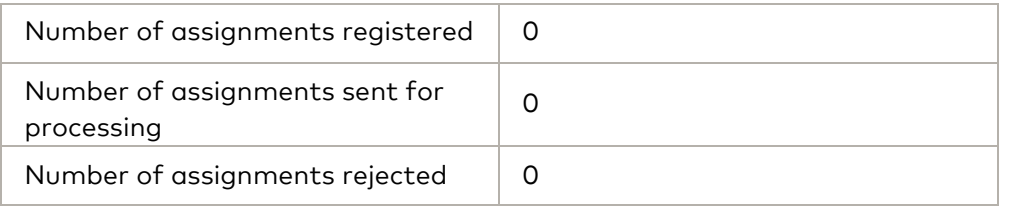

#### L 226 - Receipt list for imported transmissions

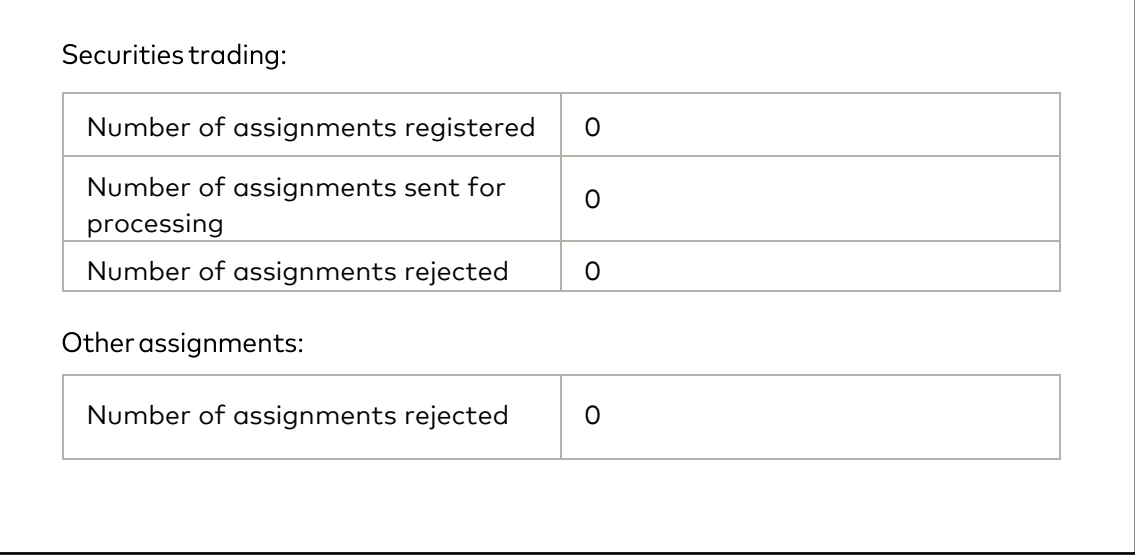

#### Error messages

Mastercard Payment Services will check the transmissions when they are imported. If any errors or deficiencies are discovered in a transmission this may lead to the entire transmission being completely rejected. One or more assignments in a transmission can also be rejected.

The number of assignments sent for processing is not checked in its entirety and may be rejected when all the content is validated. Rejected assignments and transactions are documented in receipt L00202.

Data senders/customers who receive this receipt after the file has been sent must check whether the transmission has been approved or rejected. If the transmission has been rejected, the reason must be documented and the file re-sent.

Explanation:

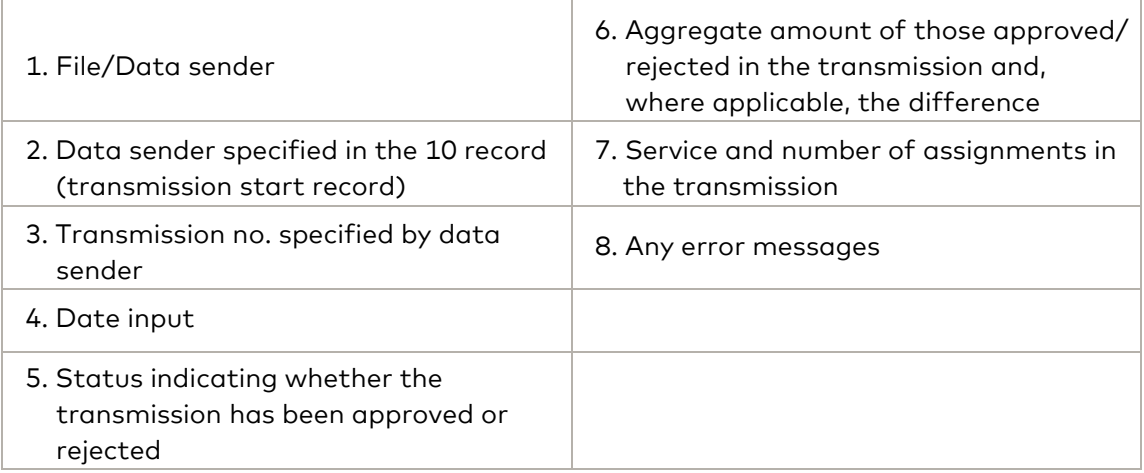

## <span id="page-27-0"></span>L00202 – RECEIPT FOR CHANGED AND REJECTED TRANSACTIONS/TASKS – DIRREM

Below is an example of receipt L00202:

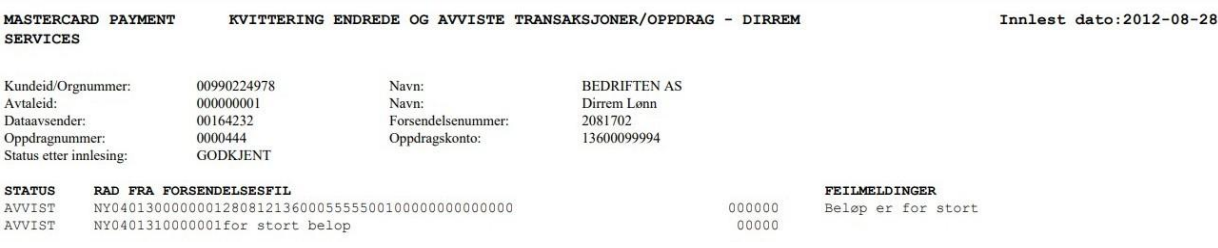

- The header contains the list name and the input date of the assignments.
- The first section contains information about the customer and assignment:
	- customer ID/business registration number, unique Payer ID, followed by name;
	- agreement ID, unique ID for the agreement, followed by agreement name;
	- data sender and transmission number;
	- assignment number, unique assignment ID, followed by payment account, account to be debited;
	- the status after input will indicate whether the assignment has been approved orrejected:
		- Tasks with the status APPROVED have been imported into Mastercard Payment Services, but the following table will show rejected transactions or other error messages in the assignment. Transactions not stated in the table have been approved without changes and will be settled;
- Tasks with the status REJECTED are stopped in the import check. All transactions have been rejected and the assignment must be resubmitted with a new assignment number. Content may not be exactly the same even if the assignment number changes. In addition, one character or field must be changed. For example, transaction number can be changed. Remember ascending transaction numbers. The table gives an overview of changed and rejected transactions.
- The footer contains the list number, name of the recipient of the list and the number of pages.

## <span id="page-28-0"></span>L01002 – RECEIPT FOR DEVIATING TRANSACTIONS AND TASKS – DIRREM

Below is an example of receipt L01002:

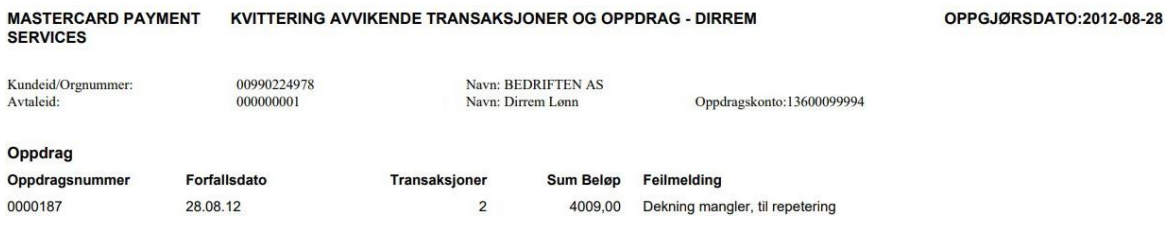

- The header contains the list name and the date on which settlement of the assignment was attempted.
- The first section contains information about the customer and assignment:
	- customer ID/business registration number, unique Payer ID, followed by name;
	- agreement ID, unique ID for the agreement, followed by agreement name;
	- payment account, account to be debited.
- The table gives an overview of the assignments and transactions rejected at settlement.
- The footer contains the list number, name of the recipient of the list and the number of pages.

The list shows assignments/sub-assignments sent for repeat payment or rejected in the check on available funds or error connected to payout rights where control of payout right is required.

If an assignment/sub-assignment has been rejected in the check on available funds, the Payer may resubmit the assignment with a new transmission no. and assignment no. The Payer can also contact the bank or Mastercard Payment Services to have the rejected assignment settled again. A written request must be sent to the Customer services at Mastercard Payment Services from the bank or payer.

If the assignment is to bypass the check being performed on available funds, written confirmation of this must be sent from the bank to Customer Services on e-mail: [support.norway@mastercard.com](mailto:support.norway@mastercard.com)

## <span id="page-29-0"></span>L01003 - RECEIPT FOR CHANGES TO TRANSACTIONS AND TASKS – DIRREM

Below is an example of receipt L01003:

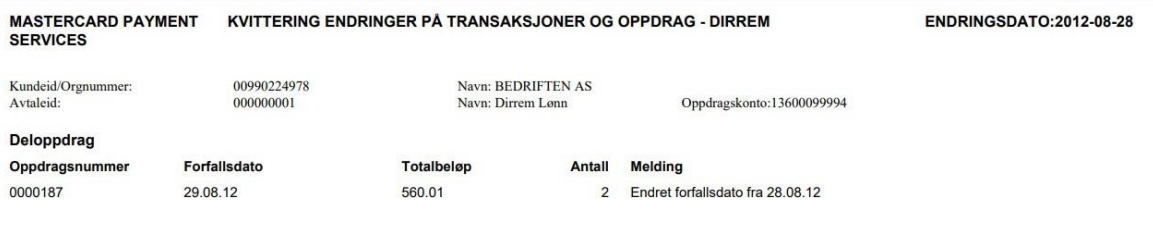

- The header contains the list name and the date the change was carried out.
- The first section contains information about the customer and assignment:
	- customer ID/business registration number, unique Payer ID, followed by name;
	- agreement ID, unique ID for the agreement, followed by agreement name;
	- payment account, account to be debited.
- The table gives an overview of assignments and transactions that have been changed.
- The footer contains the list number, name of the recipient of the list and the number of pages.

The Payer can perform corrections/deletions on unsettled transactions on the holding register at Mastercard Payment Services. An assignment that has not been settled may be changed or deleted. Corrections performed are indicated on the list.

#### <span id="page-29-1"></span>8.2 Recommended processing of receipt lists by the Payer

Payers process the receipt lists for Direct Remittance in a variety of different ways. The recipient of the receipt is responsible for checking the status and must correct the error before the file is resubmitted.

We recommend checking the following points when taking receipt of receipt lists.

L200 – Receipt for input transmission file

• Sent to the data sender in the event of an error message: invalid file sender, transmission file is not in BBS format and empty transmission file.

L226 – Receipt list of input transmission

- Check status after input
- Transmissions and approved amounts match submitted data
- In the event of an error, contact immediately Mastercard Payment Services Customer services telephone 91504949

L00202 – Receipt list of changed and rejected transactions/assignments – DIRREM

This receipt list will be produced ONLY in the event of a discrepancy. The receipt documents rejected assignments and transactions. The receipt will also report any transactions carried out again or other information on errors that did not lead to rejection.

It is sent out by e-mail shortly after the assignment has been processed. Lists sent out by post are bundled together and sent out once a day.

The list must be checked so the customer can look into rejected assignments/transactions further.

It is important to check the status of the assignment as the assignment may have been rejected.

L01002 – Receipt for deviating transactions and assignments – DIRREM in the check on available funds.

This list documents assignments sent for repeat payment and that have received a final rejection in the check on available funds or errors connecting to payout rights where control payout rights is required. The list will be sent out after every settlement to those who receive the list by email. This will give customers the opportunity to make a transfer from another account, if desired, so that the assignment is not rejected. The check on available funds will be attempted five times. If the funds in the account remain insufficient, the payment assignment will be rejected. Lists sent out by post are bundled together and sent out once a day.

The Payer must check the list and consider how to proceed with the assignment.

L01003 – Receipt for changes to transactions and assignments – DIRREM

List of information showing the number of corrected assignments, sub-assignments and transactions.

Check whether the list matches the copy of the list of submitted corrections.

The list will be created and sent out shortly after the correction has been carried out, for those customers who receive the list by email. Lists that are sent out by post will be bundled and sent out once a day.

# <span id="page-31-0"></span>9 Change log

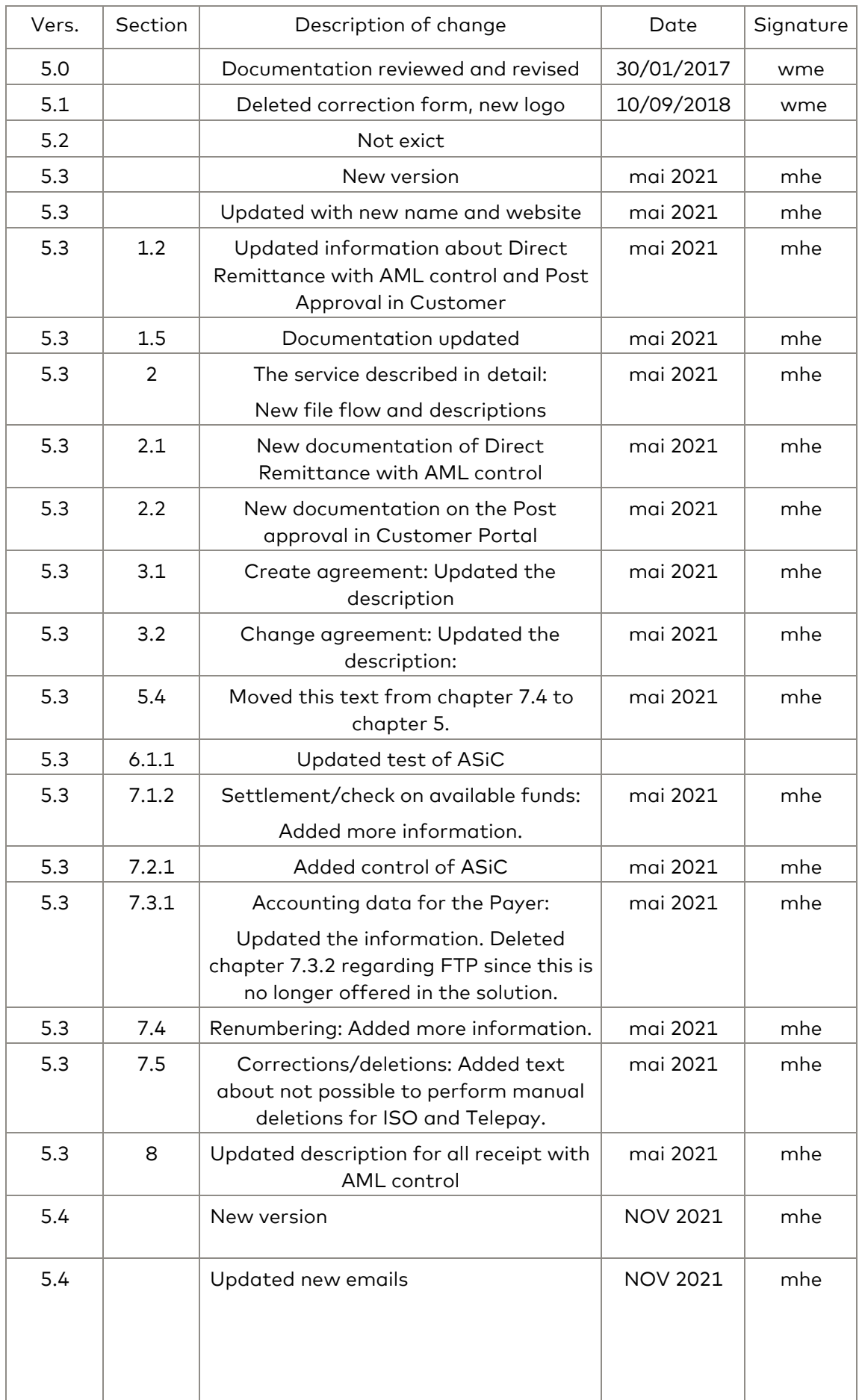

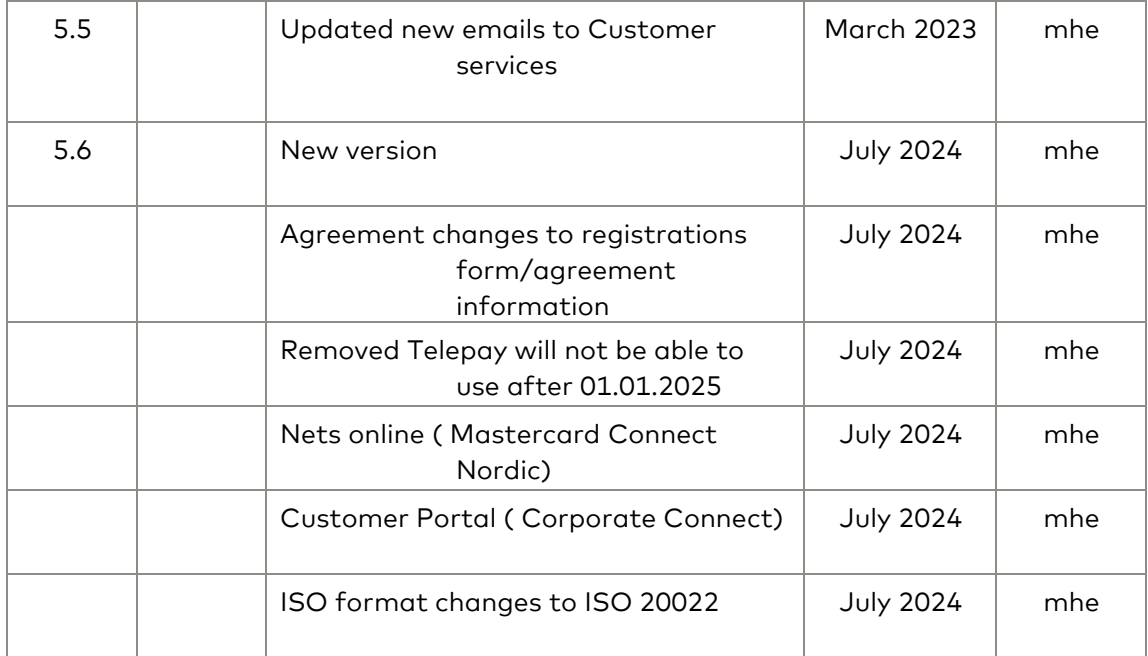

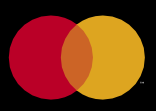

©2021 Mastercard. Mastercard is a registered trademark, and the circles design is a trademark, of Mastercard International Incorporated.